**Seletor de Velocidades** Notas de aula: www.fap.if.usp.br/~hbarbosa LabFlex: www.dfn.if.usp.br/curso/LabFlex

Profa. Eloisa Szanto eloisa@dfn.if.usp.br Ramal: 7111 Pelletron

Prof. Henrique Barbosa hbarbosa@if.usp.br Ramal: 6647 Basílio, sala 100

Física Exp. 3 Aula 2, Experiência 2 Movimento em campo magnético

Prof. Nelson Carlin nelson.carlin@dfn.if.usp.br Ramal: 6820 Pelletron

Prof. Paulo Artaxo artaxo@if.usp.br Ramal: 7016 Basilio, sala 101

### Exp. 2 – Seletor de Velocidades

#### PROGRAMAÇÃO

- Semana 1
	- Movimento em campo elétrico

Semana 2

- Movimento em campo magnético
- Semana 3
	- Simular o campo elétrico e mapear o campo magnético
- Semana 4
	- Modelo para B e calibração do seletor
- Semana 5
	- Modelo para E e resolução do seletor de velocidades

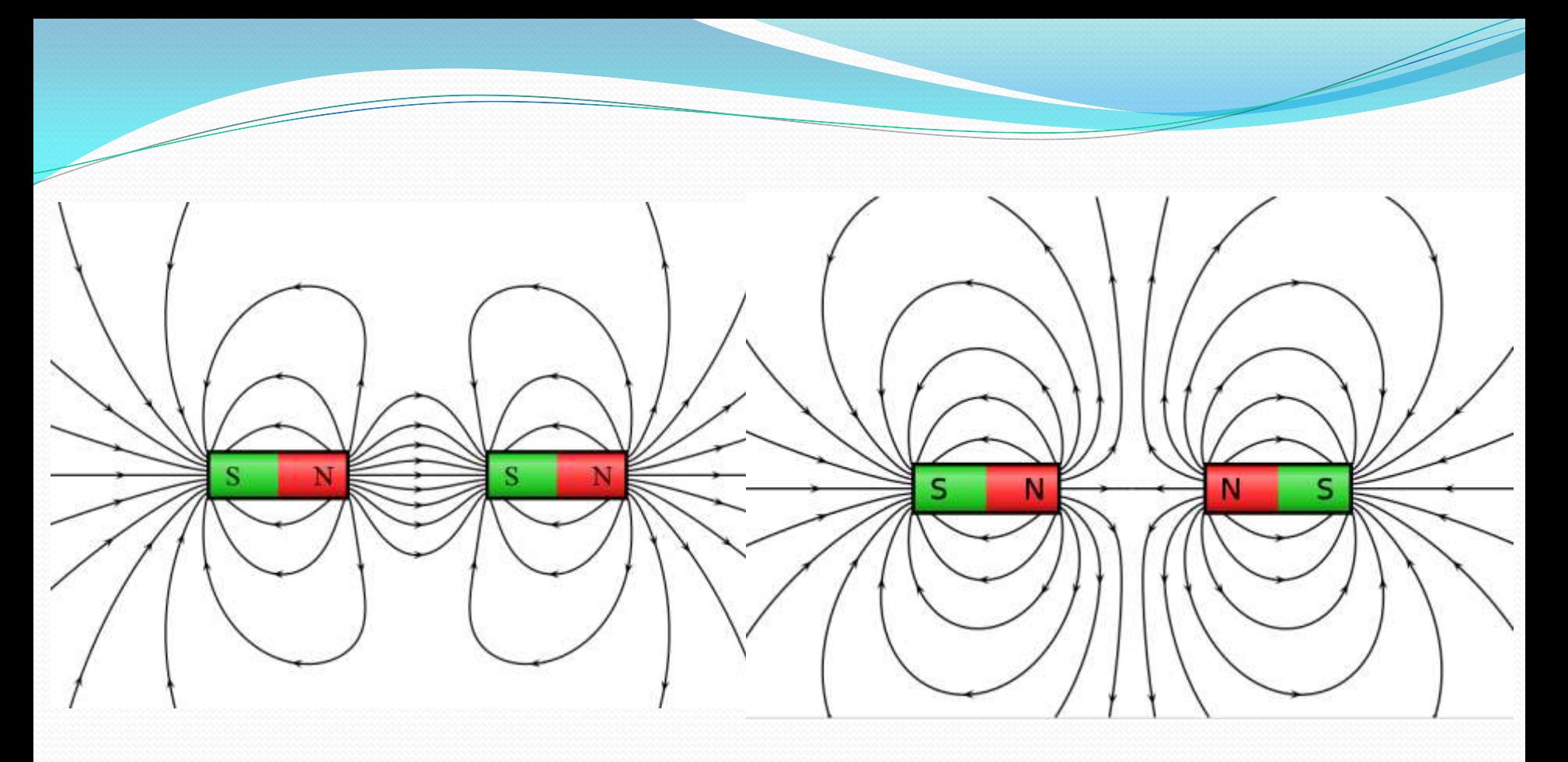

1. Deslocamento em função do campo magnético

## Seletor de Velocidades

#### **... Um acelerador de partículas "simples"**

- Um seletor de velocidades é um dispositivo que seleciona as partículas, de um feixe de partículas carregadas, de acordo com sua velocidade.
- Esse dispositivo é também chamado de **filtro de velocidades**, ou **filtro de Wien**:

**Todo filtro faz uma seleção dos objetos que o atravessam.**

#### Seletor de velocidades: como funciona

- O princípio de funcionamento do seletor de velocidades está baseado no fato de que **partículas carregadas** em movimento sofrem a ação de **forças**  quando cruzam uma região onde existe um **campo elétrico** ou um **campo magnético**, ou ambos.
- Se queremos separar partículas com velocidades diferentes:

**Precisa-se aplicar uma força dependente da velocidade! ... e que atua em algumas partículas (ie, velocidades) e em outras não...**

## Campo elétrico

Quando um feixe de partículas carregadas de carga **q**, atravessa uma região onde existe um campo elétrico, **E**, perpendicular à trajetória das partículas, ele vai sofrer uma força **F<sup>e</sup>** igual a:

$$
\vec{F}_e = q\vec{E}
$$

Se a partícula for positiva, o sentido da força é o sentido do campo, se for negativa, o sentido da força é oposto ao sentido do campo.

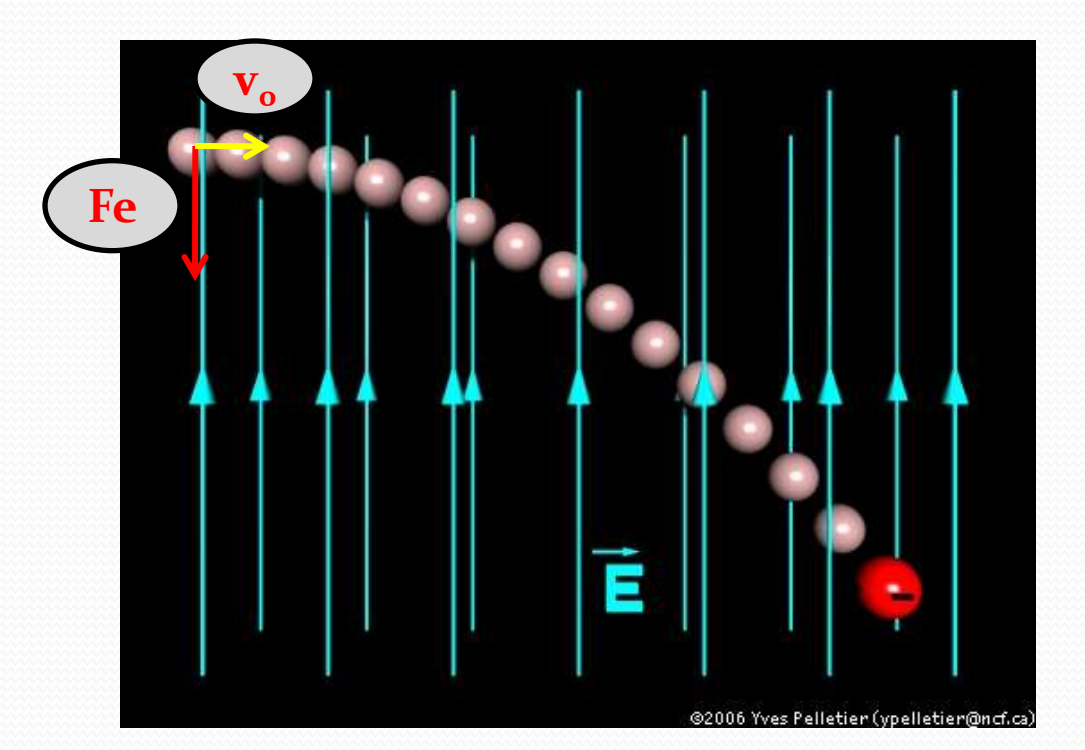

## Campo magnético

 O que ocorre com o feixe de partículas (de carga **q** e velocidade **v**) que atravessa uma região onde existe um campo magnético constante e perpendicular à sua trajetória?

Vai aparecer uma força magnética, **Fm**, proporcional à velocidade:

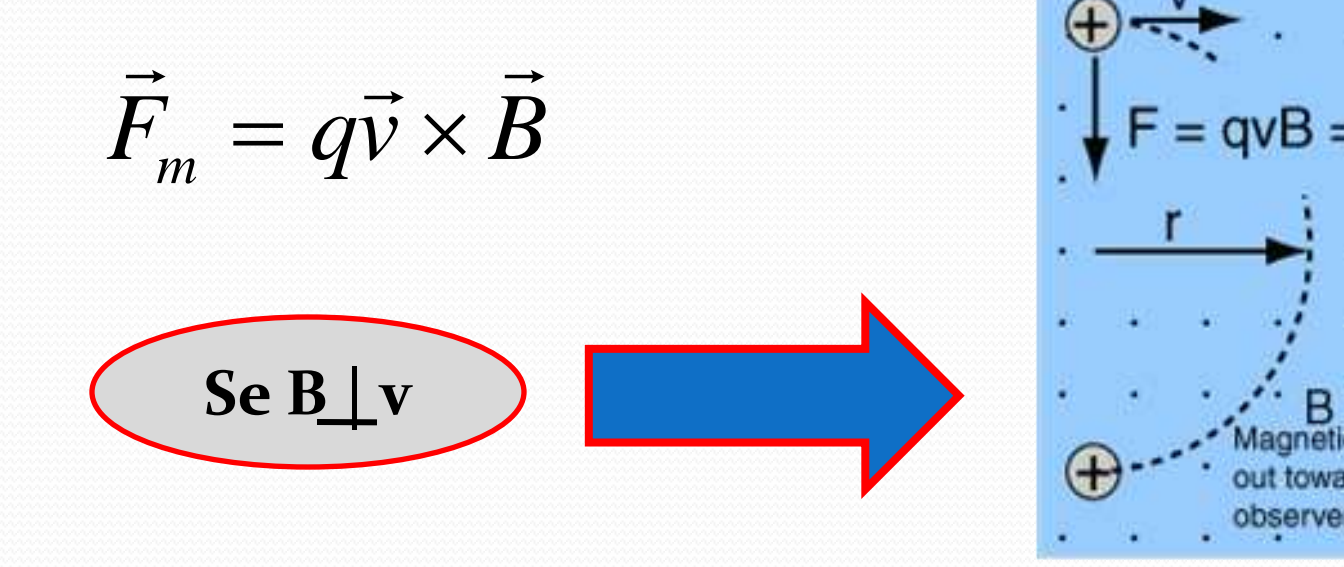

### Funcionamento do Seletor

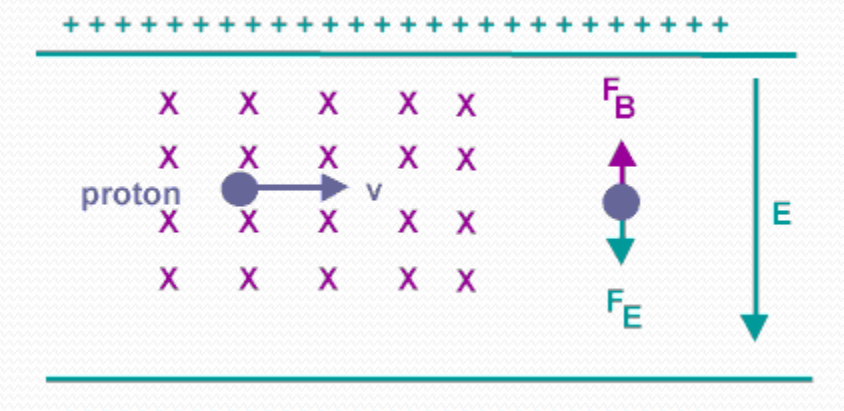

Escolhe-se a intensidade dos campos tal que a partícula da velocidade de interesse passe sem ser desviada:  $F_F + F_B = 0$ 

- São dois campos cruzados e perpendiculares à direção do feixe
	- um campo magnético
	- um campo elétrico
- **O segredo**: os campos são orientados de tal forma que  $\mathbf{F_E}$  e **FB** são opostas.

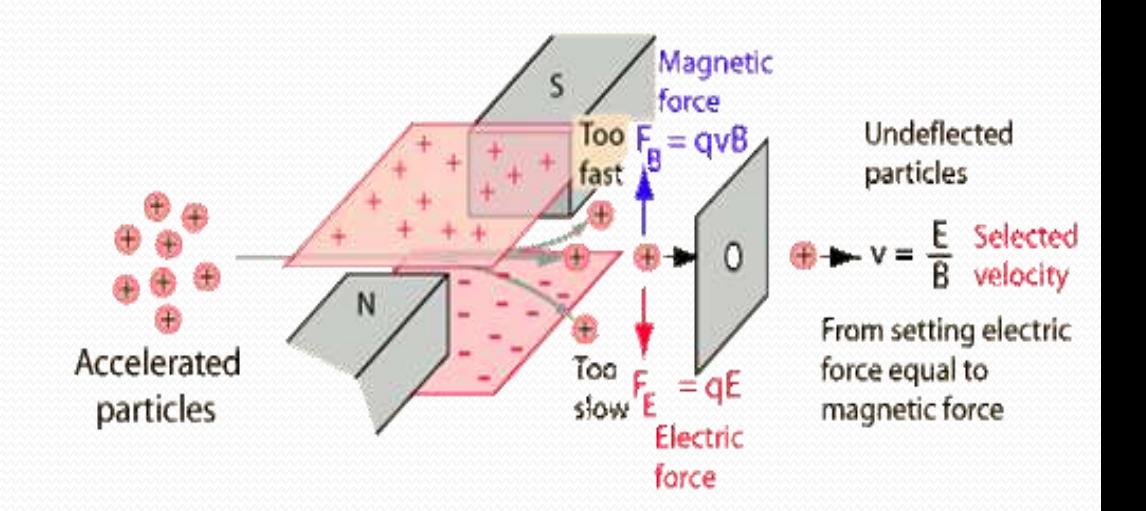

## Modelo Simplificado

 As forças elétrica e magnética são iguais e opostas no caso da partícula que não sofre deslocamento, (**H=0**), isso leva à seguinte expressão para a velocidade dessa partícula:

$$
|\vec{F}_E| = |\vec{F}_M| \Rightarrow qE = qvB \Rightarrow v = \frac{E}{B}
$$
 para  $H = 0$ 

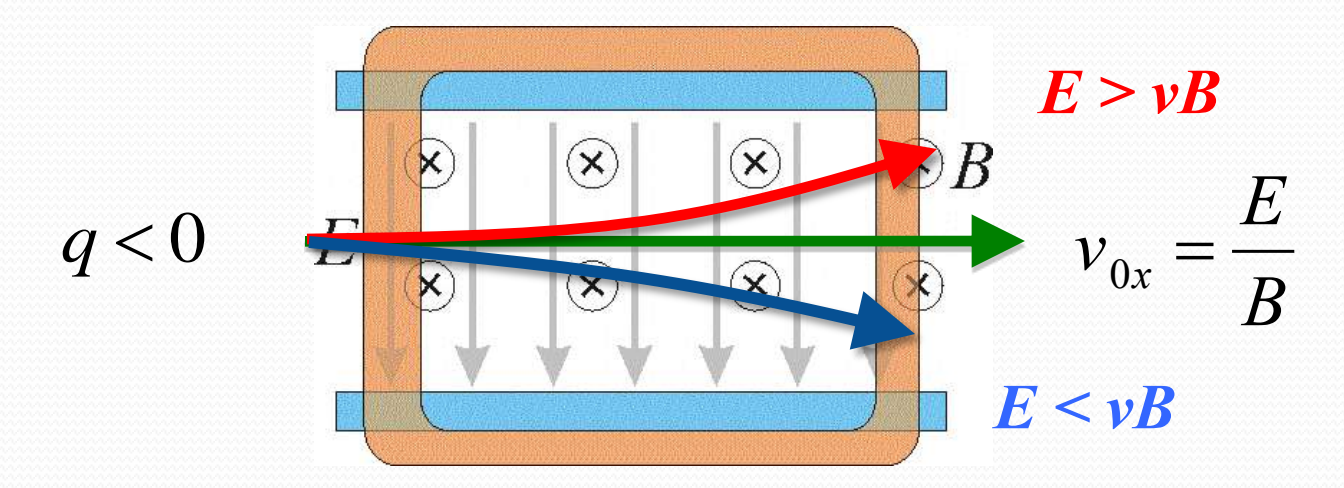

### Modelo Simplificado

- O movimento é composto de três partes:
	- 1. Aceleração em x
	- 2. Aceleração em y

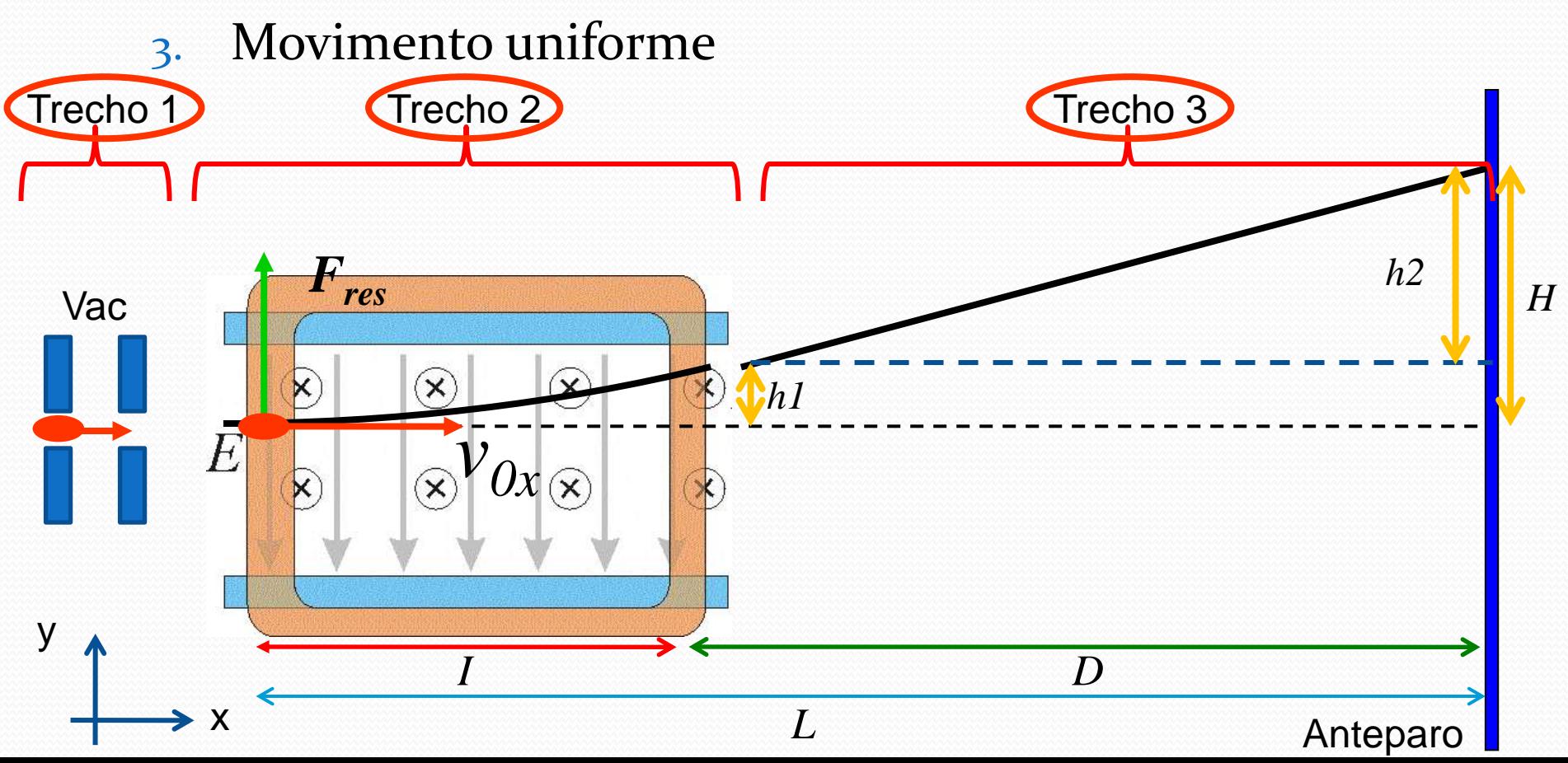

### Modelo Simplificado – Traj. 1

- No primeiro trecho do movimento, a partícula (**um elétron**) é acelerada entre duas placas com alta voltagem (**um capacitor** :-)
- O elétron é emitido, praticamente parado, por um filamento aquecido (botão de intensidade do TRC)

y x **Vac ~1000V**  $mV_{0x}^2 = qU_{ac}$  $2^{\frac{m v_0}{2}}$ 1

 A energia potencial elétrica é convertida em energia cinética, então qual a velocidade de aceleração do elétron?

### Modelo Simplificado – Traj. 2

- Na região com **E** e **B**, temos um movimento acelerado em **y**, que desvia a partícula, e uniforme em **x**
	- Assumimos que **v**<sub>x</sub>=cte
	- Calculamos **v<sup>y</sup>** e **h<sup>1</sup>** na saída

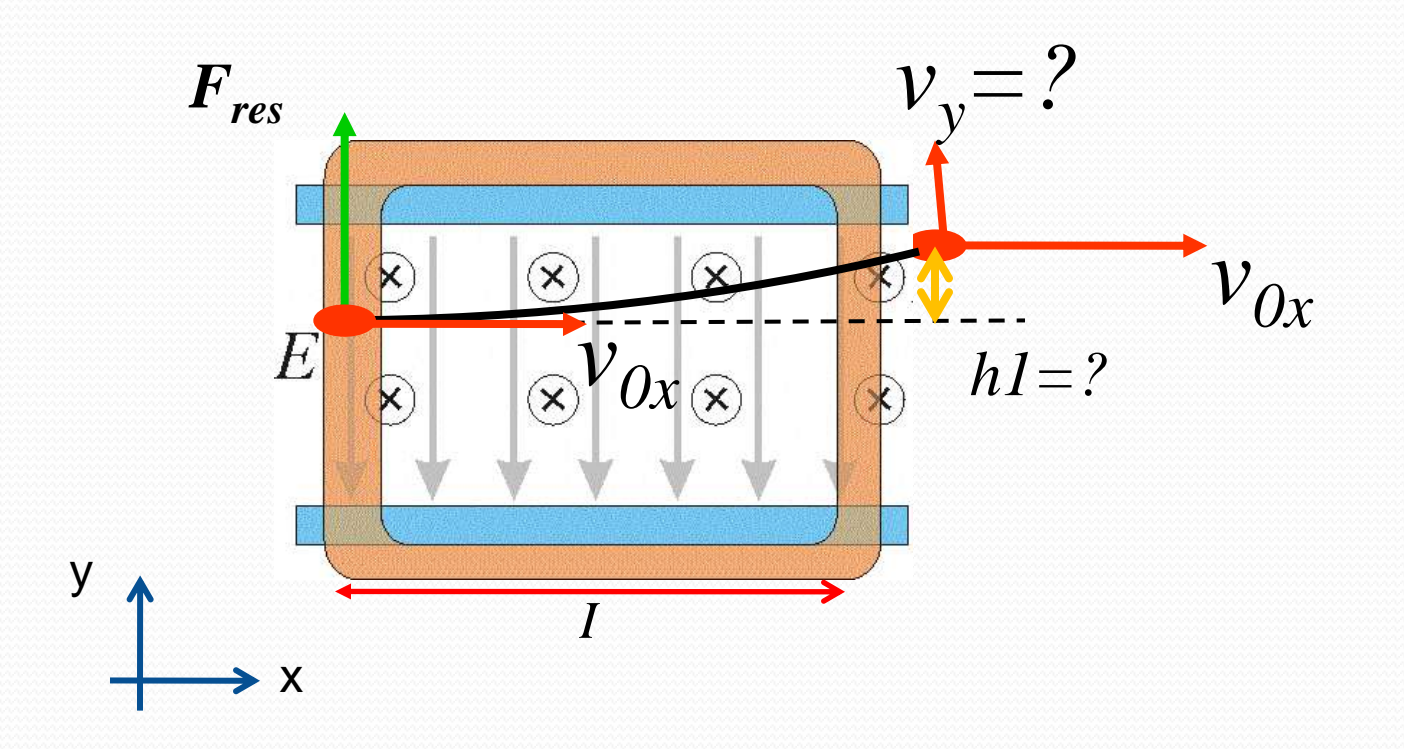

### Modelo Simplificado – Traj. 3

- Na última parte não há forças agindo sobre a partícula, então o movimento é uniforme em **x** e **y**
	- Usamos as velocidades **v<sup>y</sup>** e **v0x**, e a posição **h<sup>1</sup>** , para encontra **H**

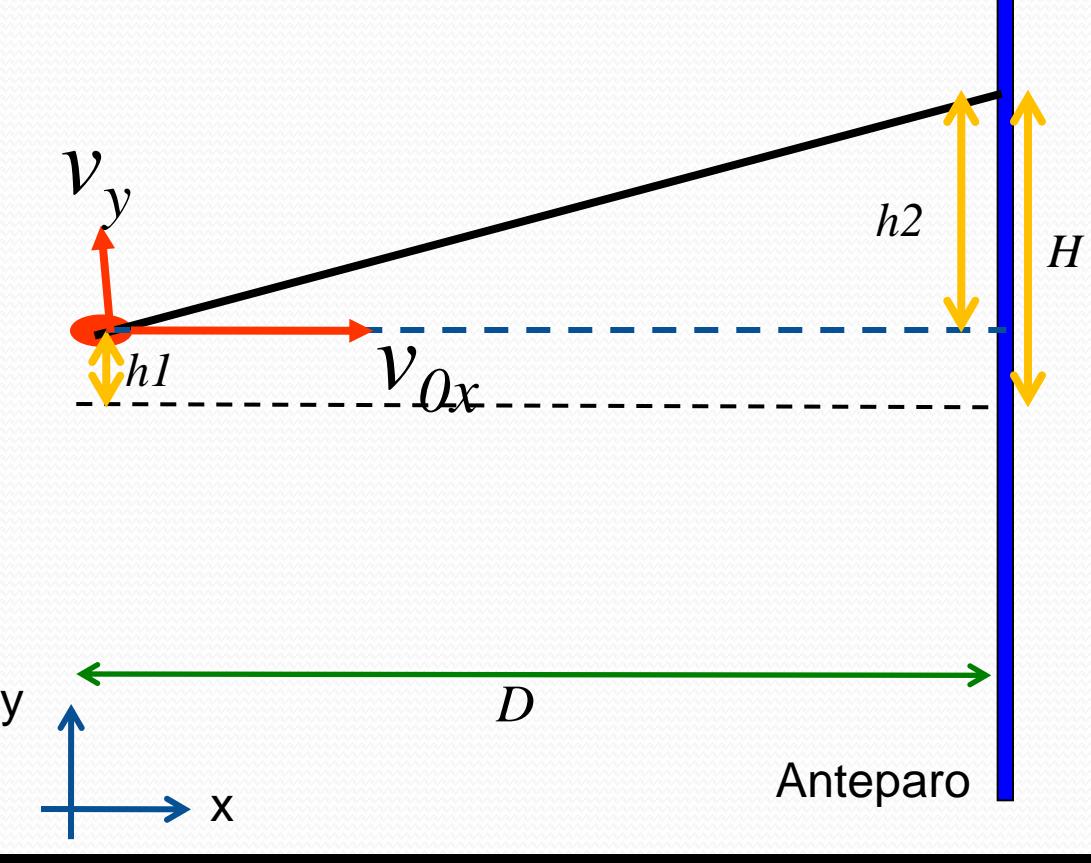

$$
(E - v_{ox}B) \propto v_{0x}^2 H
$$
  

$$
E/B = v_{reto}
$$

- Quanto vale a constante de proporcionalidade?
- Podemos calcular E e B quando a partícula passa direto?

# Montagem com as bobinas

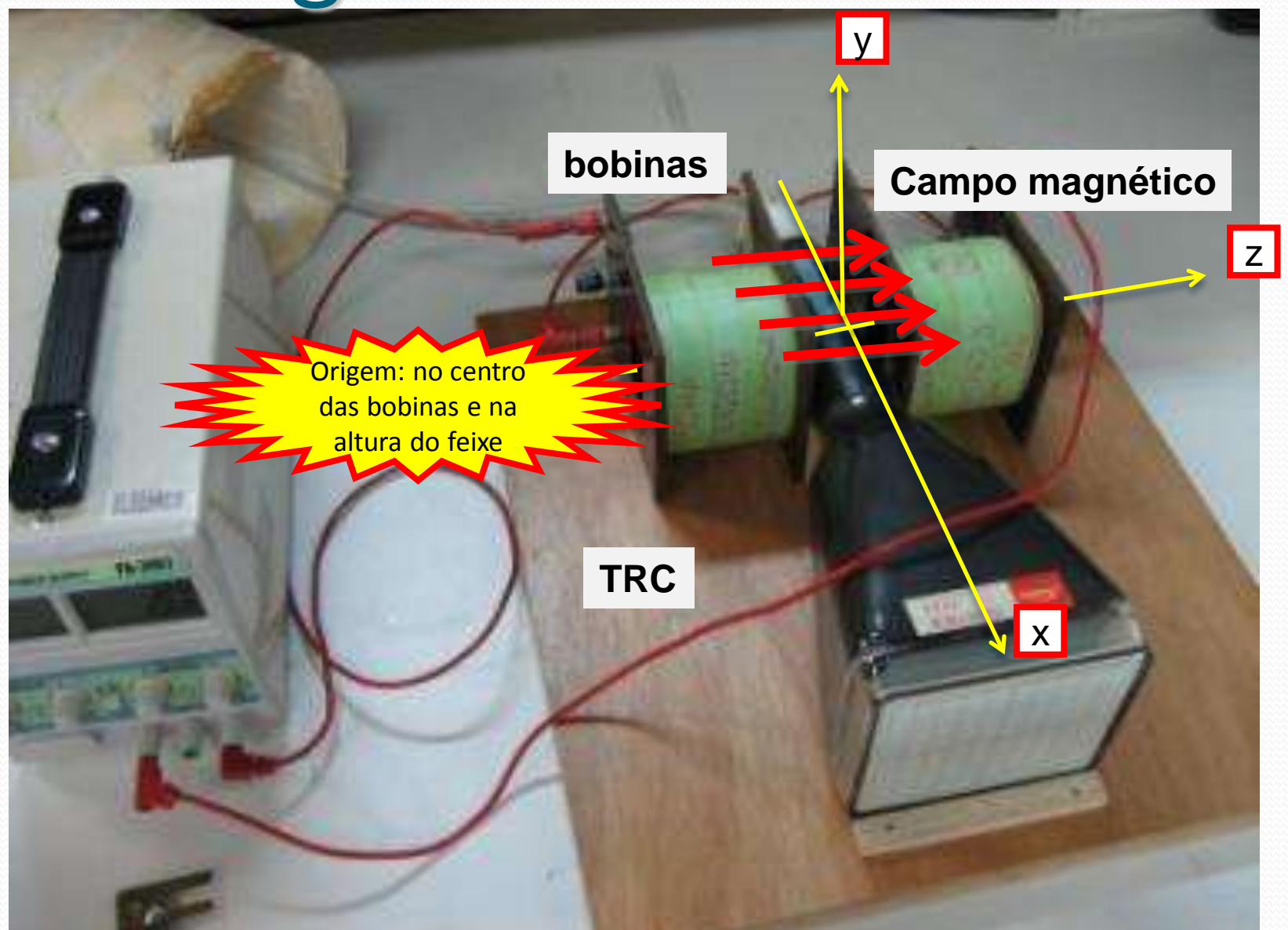

## Para entregar, Parte 1

- Ligue o **TRC** e focalize o feixe na tela
	- Aplique uma tensão aceleradora **Vac=700V**
- Gire o **TRC** e alinhe com o campo magnético local
	- Procure fazer com que o feixe esteja focalizado e pelo menos sobre o eixo horizontal
	- Defina a origem neste ponto e deixe o TRC fixo nesta posição da bancada
- Monte as bobinas de cada lado do tubo do TRC.
	- Elas devem estar alinhadas com as placas desviadoras verticais e entre si.
	- Como verificar se as bobinas estão alinhadas entre si?

## Parte 2, o campo magnético

- Use um resistor de proteção de **47 ohms** para medir a corrente pelas bobinas
- Aumente e diminua a corrente e verifique o que acontece com o feixe. Comente.
- Veja que a posição depende da corrente aplicada.
- Anote a corrente máxima que permita que o feixe continue visível na tela do **TRC** (com **Uac=700V**).
	- CUIDADO: Não passe de **1.5A** e não mantenha uma corrente alta por muito tempo para não danificar as bobinas e nem o resistor de proteção.

#### Parte 3, dimensões

- Anote o número e as dimensões da bobina, internas e externas:
- a espessura e o comprimento do enrolamento e do vão interno
- com as bobinas retangulares, coloque a maior dimensão na vertical e explique porque isto é necessário.

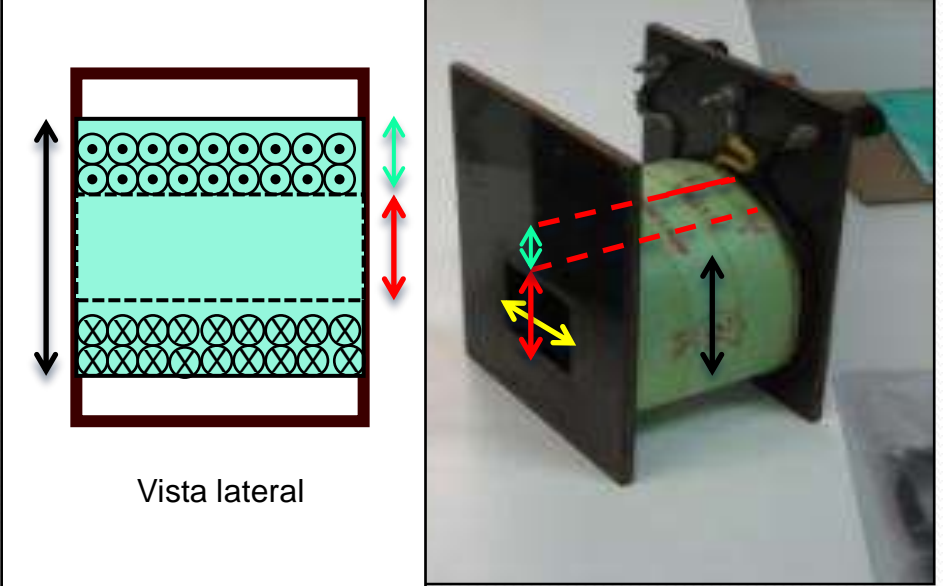

## Parte 4, deslocamento x IB

- $\bullet$  Medir **h** em função de  $\mathbf{I}_{\mathbf{B}}$  para  $\mathbf{U}_{\mathbf{a}\mathbf{c}}$  fixo (= $\mathbf{v}_{\mathbf{0}\mathbf{x}}$  fixo).
- Qual é a dependência funcional? Comece testando uma possibilidade simples:

$$
h = Ci_{bob}^{\gamma}
$$

- **Fazer um gráfico de**  $\mathbf{I}_{\mathbf{B}}$  **em função de <b>h** para  $\mathbf{U}_{\mathbf{a}\mathbf{c}}$  fixo que permita descobrir se a dependência funcional acima é adequada  $h = Ci_{bob}^{\gamma}$ <br>zer um gráfico de  $\mathbf{I}_{\mathbf{B}}$  em função de **h** para  $\mathbf{U}_{\mathbf{ac}}$  fixo que<br>rmita descobrir se a dependência funcional acima é<br>sequada<br>Se for obtenha o expoente gamma. Compare com os va<br>obtidos por seus co
	- Se for obtenha o expoente gamma. Compare com os valores obtidos por seus colegas.
	- **Importante**: a grandeza fixa deve ser escolhida de modo a

## Parte 5, deslocamento x Uac

- Medir **h** em função de **Uac** para **IB** fixo.
- Qual é a dependência funcional? Comece testando uma possibilidade simples:

$$
h = D U_{ac}^{\delta}
$$

- Fazer um gráfico de **h** em função de **Uac** para **IB** fixo que permita descobrir se a dependência funcional acima é adequada  $h = D U_{ac}^{\delta}$ <br>zer um gráfico de **h** em função de  $U_{ac}$  para  $I_{B}$  fixo que<br>rmita descobrir se a dependência funcional acima é<br>equada<br>Se for obtenha o expoente delta. Compare com os valore<br>obtidos por seus colegas.<br>**Impo** 
	- Se for obtenha o expoente delta. Compare com os valores obtidos por seus colegas.
	- **Importante**: a grandeza fixa deve ser escolhida de modo

#### Tarefa 5: Modelos

- Construir um modelo para o deslocamento **h** em função de **V<sup>p</sup>** e **Uac** supondo um capacitor de placas paralelas.
	- **Usar a notação que está na aula e que é repetida nos próximos 2 slides!!!**
- Construir um modelo para o deslocamento **h** em função do **Ibob** e **Uac** supondo bobinas ideais de comprimento L<sub>bob</sub>.
	- **Usar a notação que está na aula e que é repetida nos próximos 2 slides!!!**

#### Notação para modelo **E**

Façam a hipótese que as placas são um capacitor ideal

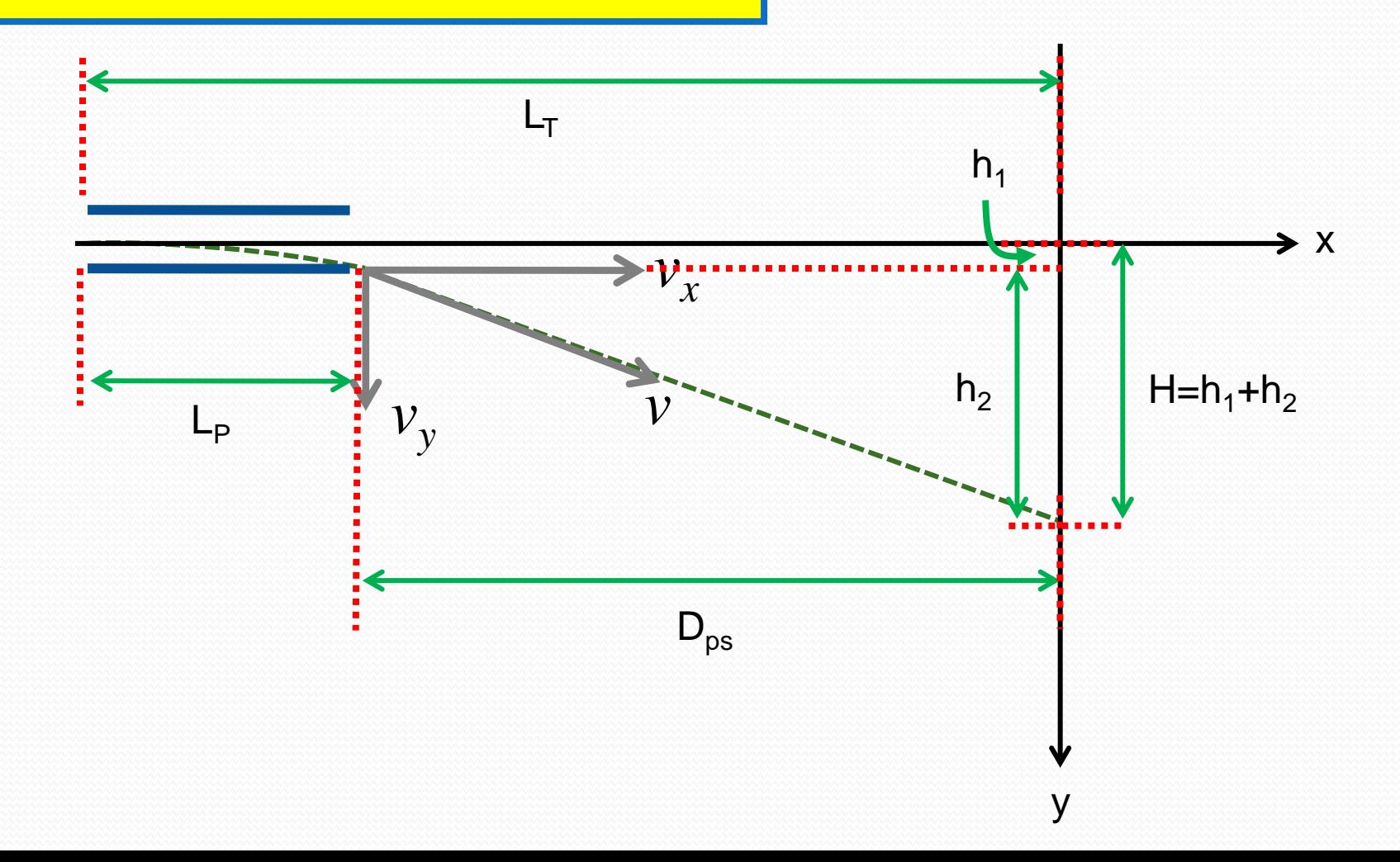

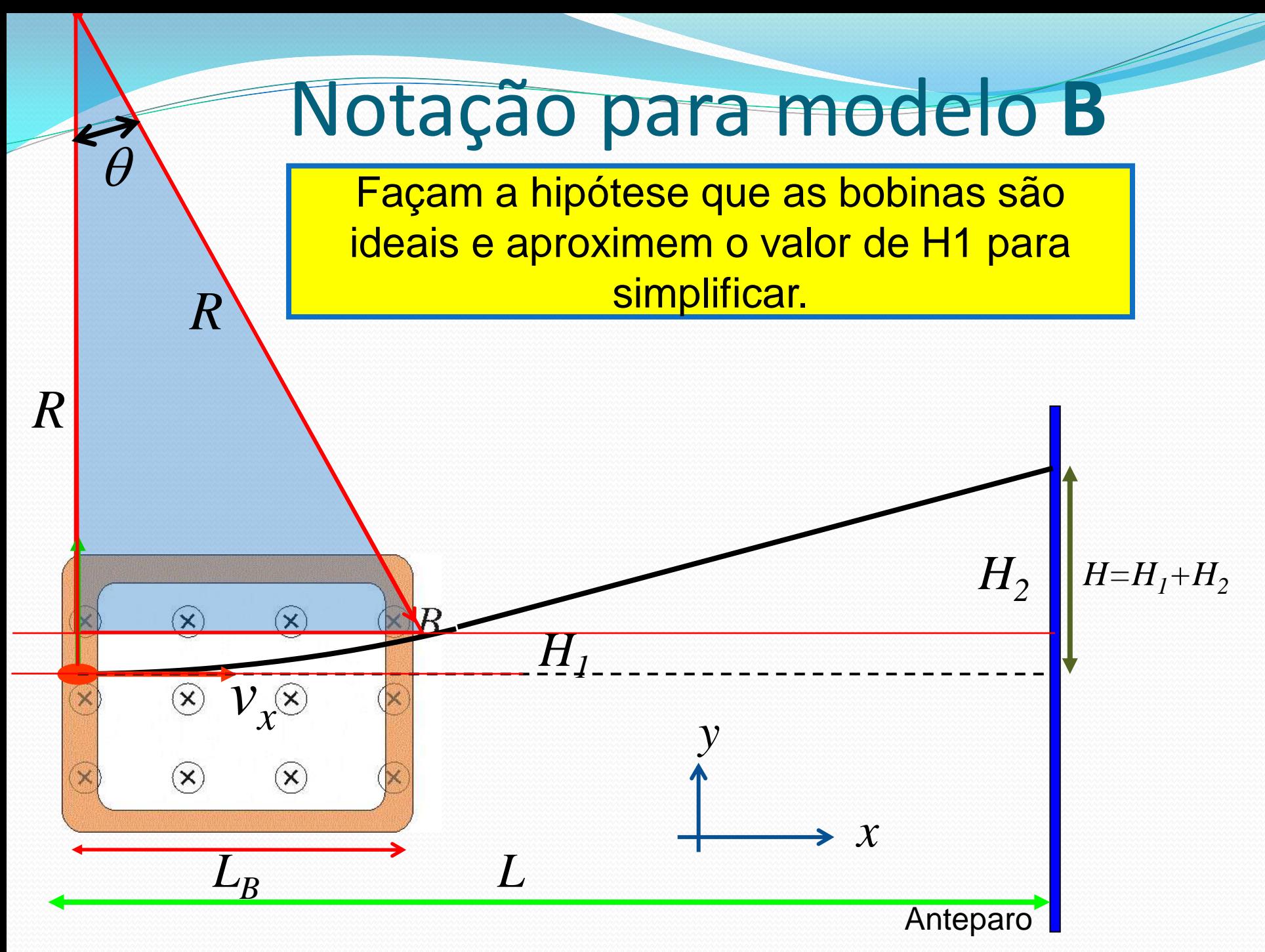

# 3. Dicas

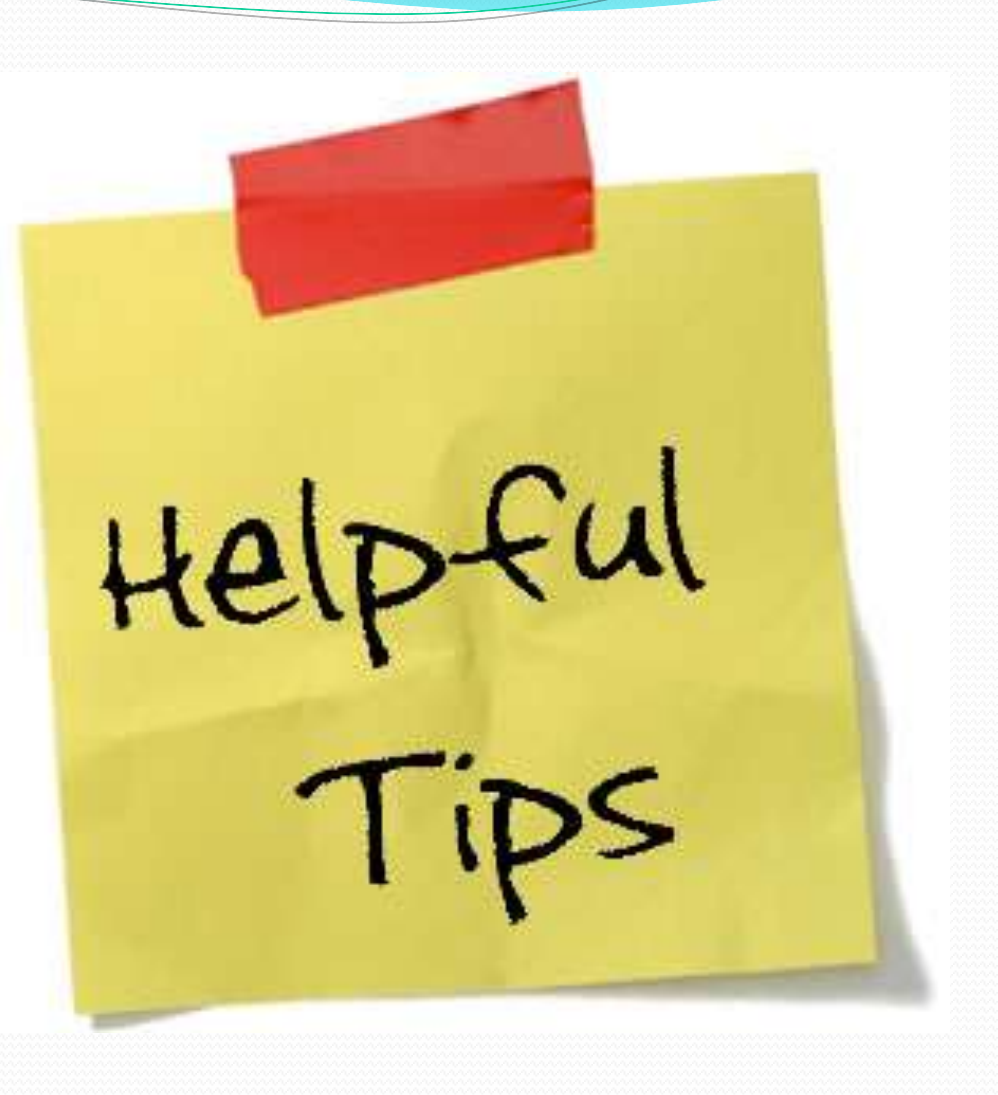

#### Para pensar:

- Quantos pontos medir em cada caso?
	- O maior número possível, levando em conta os erros experimentais.
- O zero está no centro?
	- Medir para cima, para baixo ou em ambas as direções em relação à origem? Precisa?
- Determinação dos erros experimentais:
	- Qual o erro da medida da posição?
	- O tamanho da "mancha" na tela deve ser levado em conta?
	- E se a mancha duplica?
	- Há erro sistemático? Ele pode se "descontado"?

## Cuidado experimental 1

- Parear bobinas
	- Temos 3 tipos de bobinas
		- 100, 250 e 500 espiras
			- Usar o mesmo tipo pois senão o campo não será simétrico
- Anotar o numero da bobina utilizada

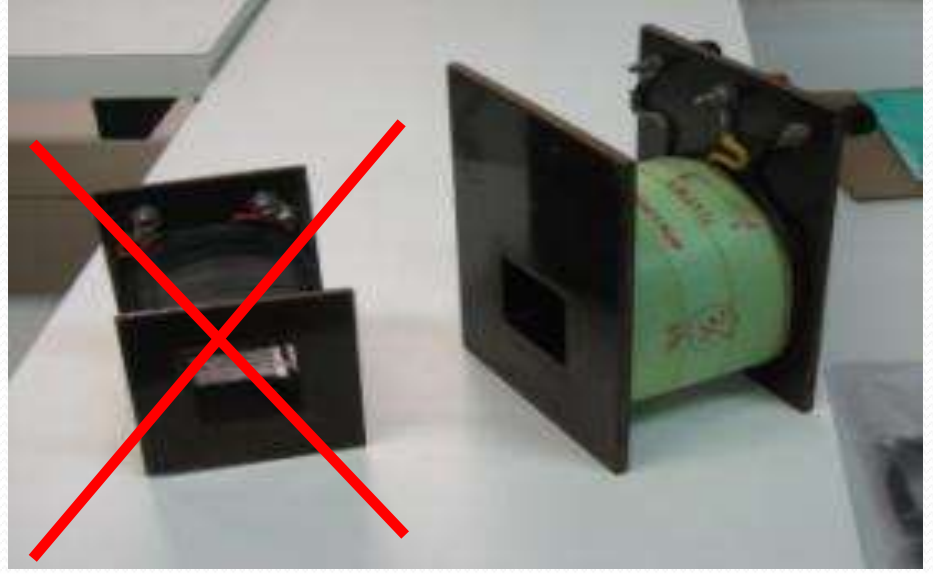

#### Cuidado experimental 2

- Não confiem na leitura da corrente ou tensão diretamente na fonte DC
- Não usem o multímetro com amperímetro!
- Usar um resistor de proteção de 10 ohms que limite a corrente máxima no circuito em 1.5 amps.

#### NÃO DEIXEM O RESISTOR ESQUENTAR

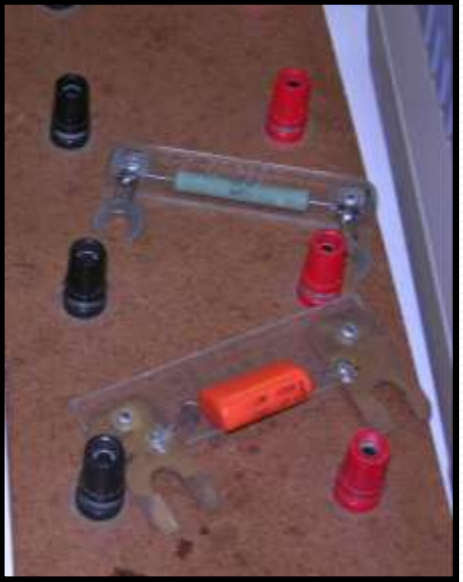

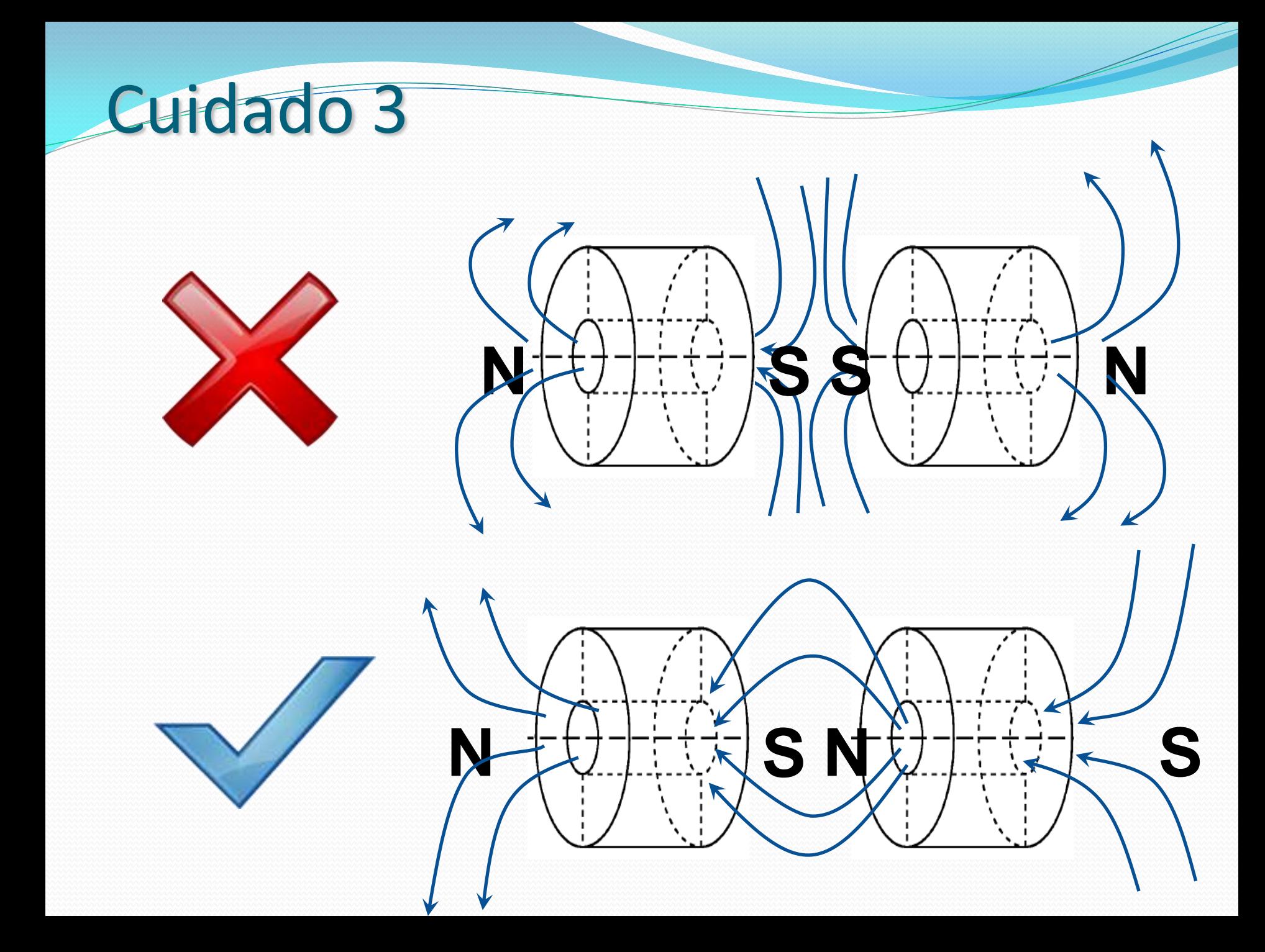

### Aterramento

 Nesta semana vocês vão usar apenas as bobinas, ou seja, as placas ficarão desligadas. Portanto, deixem todas aterradas para que todo o desvio do feixe seja devido ao campo magnético das bobinas

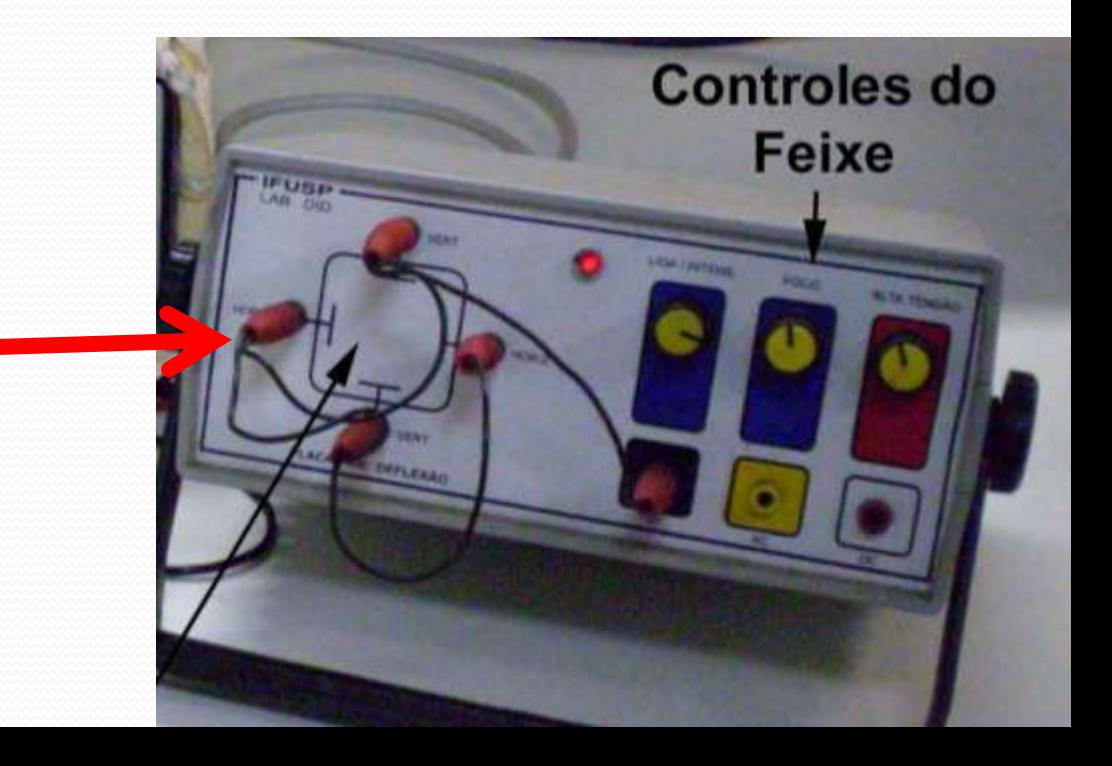